#### Databases TDA357/DIT620

Niklas Brobergniklas.broberg@chalmers.se

# What's a database anyway?

## A database is …

- •**Structured**
- •Persistant
- •Changable
- •**Digital**

•True to integrity constraints

## DBMS

#### Database

==

Data collection managed by a specialized software called a Database Management System (DBMS)

#### Why a whole course in Databases?

Banking, ticket reservations, customer records, sales records, product records, inventories, employee records, address books, demographic records, studies records, course plans, schedules, su**rveys, test suites, data, medicine**, time tables, news archives, sports results, e commerce, user authentication systems, web forums, www.imdb.com, the world wide web, …Databases are<sup>t</sup>

# Examples

- Banking
	- $-$  Drove Drove the development of DBMS
- Industry
	- and the state of the Inventories, personnel records, sales …
	- and the state of the Production Control
	- and the state of the Test data
- Research
	- Sancor Sensor data
	- and the state of the Geographical data
	- and the state of the Laboratory information management systems
	- and the state of the Biological data (e.g. genome data)

# Why not a file system?

- File systems are
- •**Structured**
- •Persistant
- •Changable
- •**Digital**

#### … but oh so inefficient!

# Modern DBMS

- •Handle persistent data
- •Give *efficient* access to huge amounts of data
- •Give a *convenient* interface to users
- •Guarantee integrity constraints
- •Handle transactions and concurrency

#### Database Management Systems

- Hierarchical databases:
	- and the state of the "Easy" to design if only one hierarchy
	- and the state of the Efficient access
	- –Low-level view of stored data
	- and the state of the Hard to write queries
- Network databases:
	- and the state of the "Easy" to design
	- and the state of the Efficient access
	- and the state of the Low-level view of stored data
	- and the state of the Very hard to write queries

#### Database Management Systems

- Relational databases:
	- **Holland** Construction  $-$  Hard to design
	- I Ica cnacializa Use specialized storage techniques
	- and the state of the Efficient access
	- and the state of the Provides high-level views of stored databased on mathematical concepts
	- **Holland** Construction **Easy to write queries**
	- and the state of the Not all data fit naturally into a tabular structure
- • Other databases ("NoSQL"):
	- and the state of the Some based on semantic data models
	- and the state of the Object-oriented database management systems (OODBMS)
	- and the state of the XML-based, Key-value based, …

# Relational DBMSs

- •Very simple model
- •Familiar tabular structure
- • Has a good theoretical foundation from mathematics (set theory)
- •Industrial strength implementations, e.g.

– Oracle, Sybase, MySQL, PostgreSQL, Microsoft SQL Server, DB2 (IBM mainframes)

•Large user community

## Database system studies

- 1. Design of databases, e.g.
	- –Entity-Relationship modelling
	- –relational data model
	- –dependencies and normalisation
	- –XML and its data model
- 2. Database programming, e.g.
	- –relational algebra
	- –data manipulation and querying in SQL
	- –application programs
	- –querying XML
- 3. Database implementation, e.g.
	- – indexes, transaction management, concurrency control, recovery, etc.

#### Course Objectives

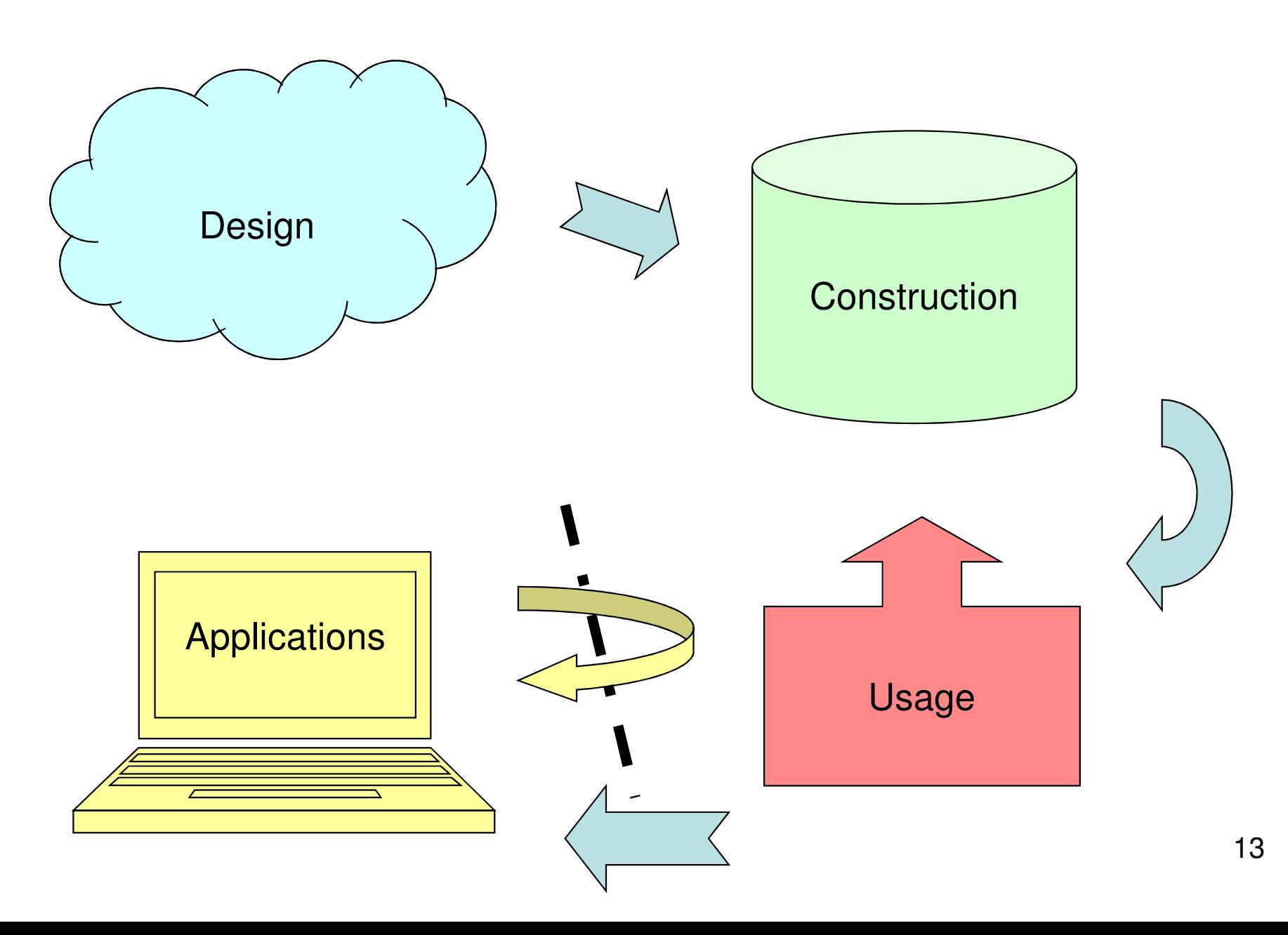

# Course Objectives – Design

When the course is through, you should

– Given a domain, know how to design a database that correctly models the domain and its constraints

"We want a database that we can use for scheduling courses and lectures. This is how it's supposed to work: ..."

# Course Objectives – Design

- •Entity-relationship (E-R) diagrams
- •Functional Dependencies
- •Normal Forms

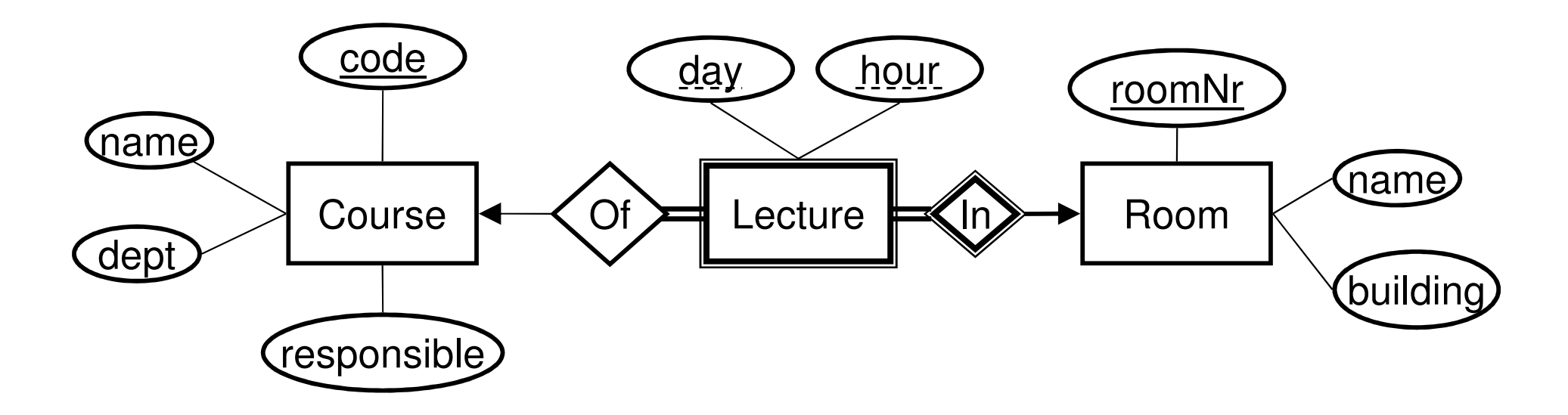

# Course Objectives – Construction

When the course is through, you should

– Given a database schema with related constraints, implement the database in a relational DBMS

**Courses(code, name, dept, examiner)Rooms(roomNr, name, building)Lectures(roomNr, day, hour, course)roomNr -> Rooms.roomNrcourse -> Courses.code**

# Course Objectives – Construction

•SQL Data Definition Language (DDL)

```
CREATE TABLE Lectures (
lectureId INT PRIMARY KEY,
roomId REFERENCES Rooms(roomId),
day INT check (day BETWEEN 1 AND 7),
hour INT check (hour BETWEEN 0 AND 23),course REFERENCES Courses(code),UNIQUE (roomId, day, hour)
```
**);**

# Course Objectives – Usage

When the course is through, you should

- – Know how to query a database for relevant data using SQL
- – Know how to change the contents of a database using SQL

"Add a course 'Databases' with course code 'TDA357', given by …"

"Give me all info about the course 'TDA357'"

# Course Objectives – Usage

•SQL Data Manipulation Language (DML)

**INSERT INTO Courses VALUES('TDA357', 'Databases','CS', 'Niklas Broberg');**

•Querying with SQL

**SELECT \* FROM Courses WHERE code = 'TDA357';**

# Course Objectives – Applications

When the course is through, you should

– Know how to connect to and use a database from external applications

"We want a GUI application for booking rooms for lectures ..."

# Course Objectives – Applications

#### •JDBC

**// Assemble the SQL command for inserting the// newly booked lecture.String myInsert = "INSERT INTO Lectures "+ "VALUES (" + room + ", " + day + ", " + hour + ", " + course + ")";**

**// Execute the SQL command on the databaseStatement stmt = myDbConn.createStatement();stmt.executeUpdate(myInsert);**

# Course Objectives - Summary

You will learn how to

- •design a database
- $\bullet$ construct a database from a schema
- use a database through queries and updates
- • use a database from an external application

## Examination

- • Written exam: Mar 14 (Fri) 8:30-12:30
	- –60 points  $(3/4/5 = 24/36/48, G/VG = 24/42)$

(6)

- – Divided into 7 distinct blocks:
	- E-R diagrams(12)
	- FDs and Normal Forms(12)
	- SQL DDLL (8)
	- Relational Algebra
	- SQL (8)
	- Transactions(6)
	- XML(8)

# Non-standard Exam Structure

- Each block will have two or three sections: A, B and possibly C. Everyone is expected to know the A questions, while B and C questions are intended for those seeking higher grades.
- • You can only get points from one section within each block!
	- and the state of the Less time spent on blocks that you know well.
	- and the state of the Harder to get "stray" points.
	- and the state of the A's give  $~30$

# Exam – E-R diagrams (12)

"A small train company wants to design a booking system for their customers. …"

- $\bullet$  Given the problem description above, construct an E-R diagram.
- •Translate an E-R diagram into a database schema.

# Exam – FDs and NFs (12)

"A car rental company has the following, not very successful, database. They want your help to improve  $it$ . …

- • Identify all functional dependencies you expect to hold in the domain.
- • Indicate which of those dependencies violate BCNF with respect to the relations in the database.
- $\bullet$  Do a complete decomposition of the database so that the resulting relations are in BCNF.

# Exam – SQL DDL (8)

"A grocery store wants a database to store information about products and suppliers. After studying their domain you have come up with the following database schema. …"

- • Write SQL statements that create the relations as tables in a DBMS.
- • Write a trigger that, whenever the quantity in store of an item drops below a given threshold, inserts an order for that product with the supplier.

# Exam – SQL (8)

"The grocery store wants your help in getting proper information from their database. …"

- $\bullet$  Write a query that finds the total value of the entire inventory of the store.
- • List all products with their current price, i.e. the discount price where such exists, otherwise the base price.

# Exam – Relational Algebra (6)

"Here is a schema for a database over persons and their employments. …"

- $\bullet$  What does this relational-algebraic expression compute? …
- $\bullet$  (Write a relational-algebraic expression that computes … .)

# Exam – Transactions (6)

"Here are some transactions that run in parallel. …"

- $\bullet$ What will the end results given by the transactions be?
- $\bullet$  What could happen if they were not run as transactions?

# Exam –XML (8)

"A medical research facility wants a database that uses a semi-structured model to represent different degrees of knowledge regarding the outbreak of epidemic diseases. …"

- $\bullet$ Suggest how to model this domain as a DTD.
- • Discuss the benefits of the semi-structured model for this particular domain.
- $\bullet$ What does this XQuery expression compute?

# Exam – Total (60)

- •Design ~30 points
- $\bullet$ Construction ~10 points
- $\bullet$ Usage ~20 points
- $\bullet$ Applications = 0 points (?)

# Lab Assignment

- • Write a "student portal" application in Java
	- Part I: Design
		- Given a domain description, design a database schema using an E-R diagram.
	- Part II: Design
		- Given a domain description, find and act on the functional dependencies of the domain to fix the schema from Part I.
	- Part III: Construction and Usage
		- Implement the schema from Part II in Oracle.
		- Insert relevant data.
		- Create views to support key operations.
	- Part IV: Construction
		- Create triggers to support key operations.
	- Part V: Interfacing from external Application
		- Write a Java application that uses the database from Part III.

### Course Book

"Database Systems: The Complete Book, 2E", by Hector Garcia-Molina, Jeffrey D. Ullman, and Jennifer WidomApprox. chapters 1-12

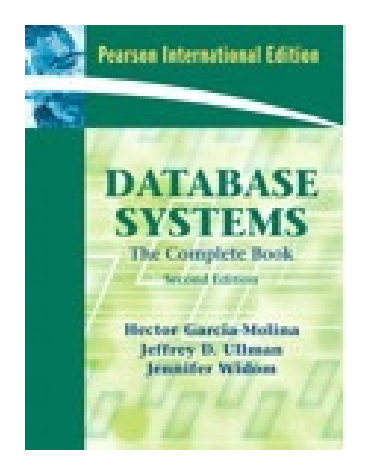

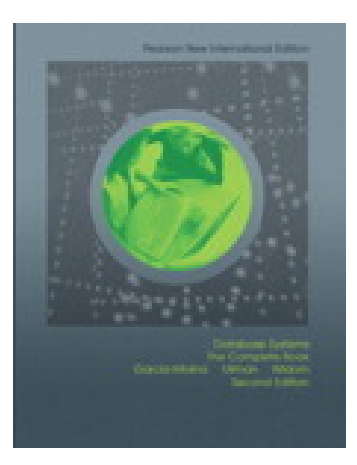

## Alternative versions

"First Course in Database Systems, A, 3/E" by Jeffrey D. Ullman and Jennifer Widom

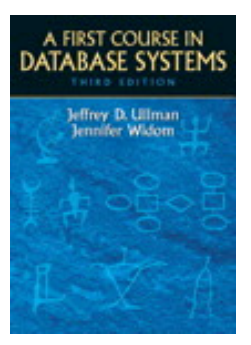

"Database Systems: The Complete Book", by Hector Garcia-Molina, Jeffrey D. Ullman, and Jennifer Widom

Approx. chapters 1-8

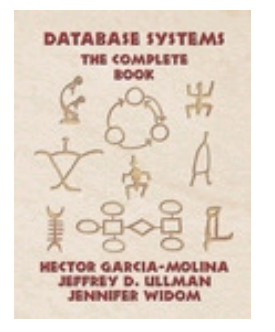

# **Schedule**

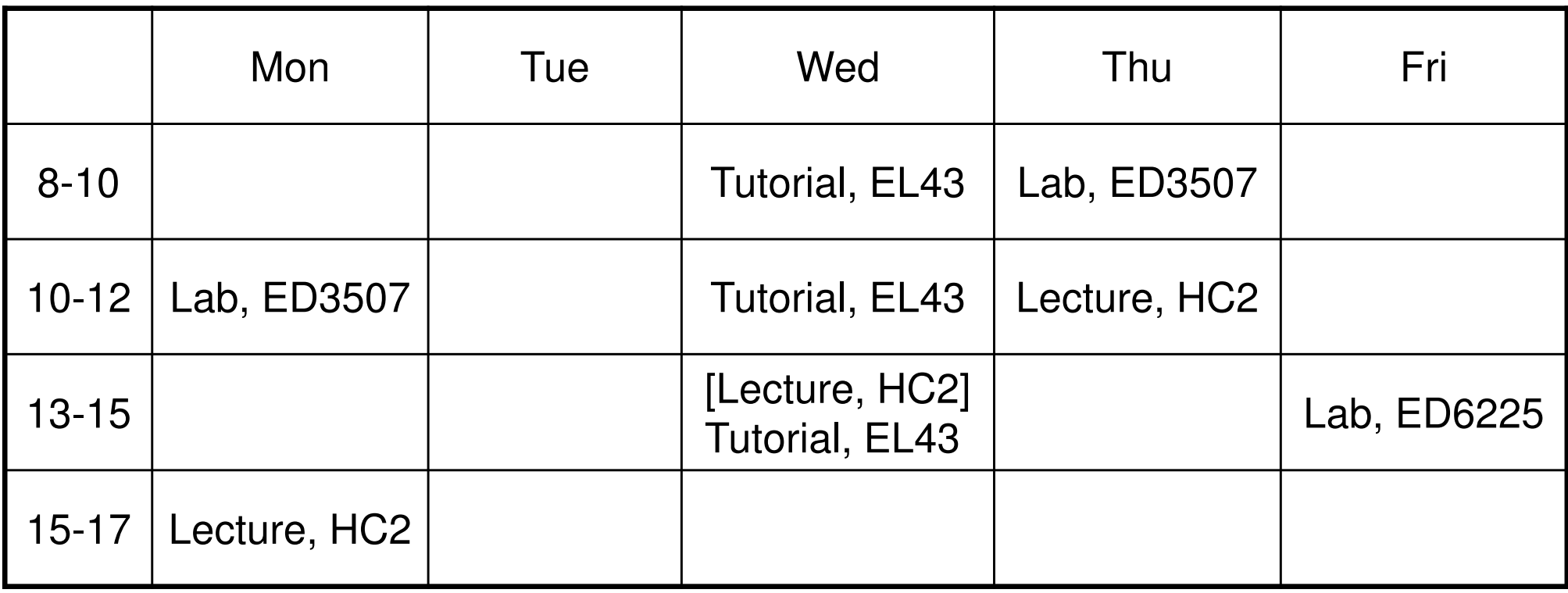

No tutorials or lab sessions in week 1!

Course assistants:

• Gregoire Detrez

- Jonas Almström Duregård• Hamid Ebadi Tavallaei
	- Evgenii Kotelnikov

#### Web resources

•Course webpage:

**http://www.cse.chalmers.se/edu/course/TDA357/**

•Google discussion group:

**http://groups.google.com/group/tda357-vt2014**

# Database design

**Relations** 

#### Course Objectives

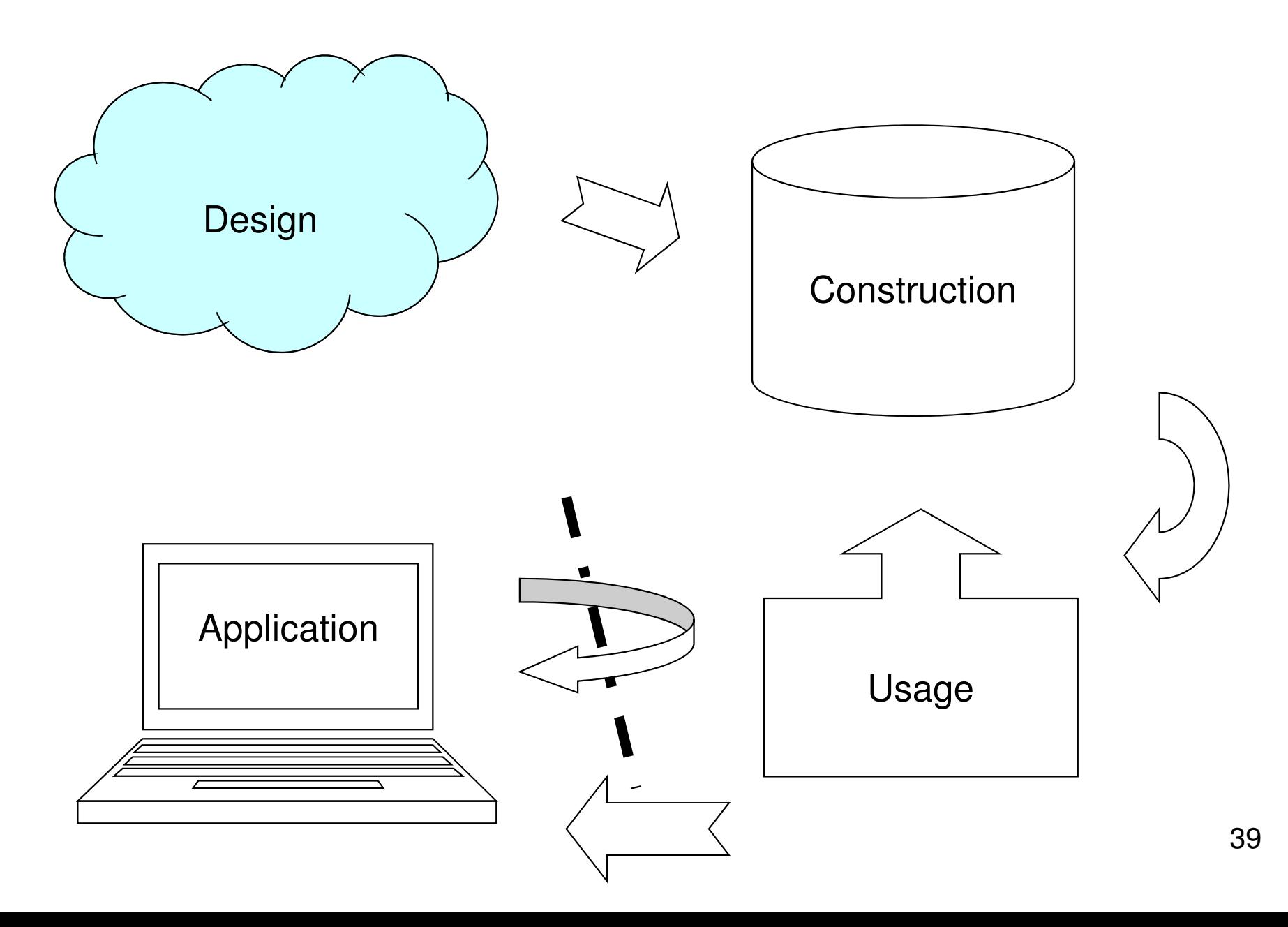

# Course Objectives – Design

When the course is through, you should

– Given a domain, know how to design a database that correctly models the domain and its constraints

"We want a database that we can use for scheduling courses and lectures. This is how it's supposed to work: ..."

# Designing a database

- • "Map" the domain, find out what the database is intended to model
	- – The database should accept all data possible in reality
	- – The database should agree with reality and not accept impossible or unwanted data
- • Construct the "blueprint" for the database –the database **schema**

### Database Schemas

- • A database schema is a set of relation schemas
- • A relation schema has a name, and a set of attributes (+ types):

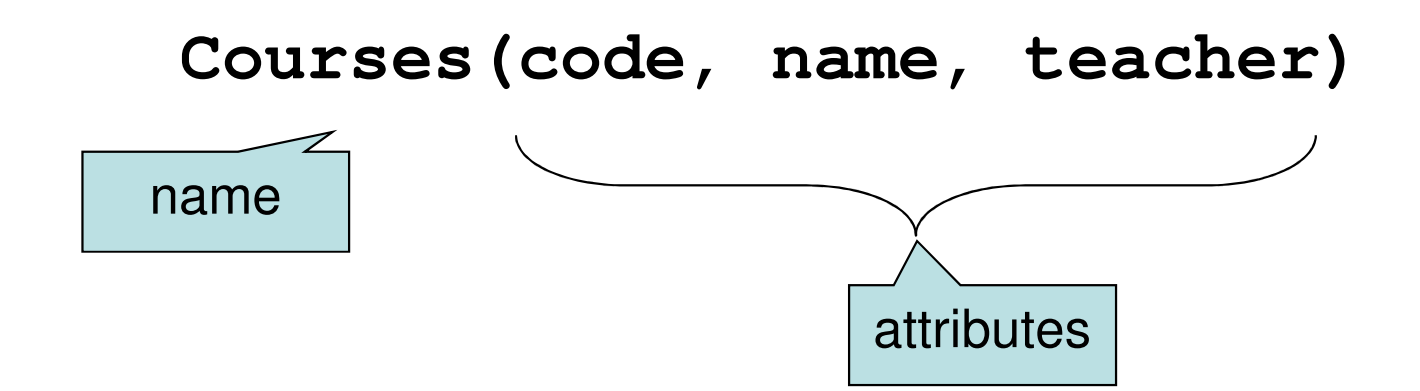

## Schema vs Instance

• **Schema** – the logical structure of the relation (or database)

– **Courses(code, name, teacher)**

- • **Instance** – the actual content at any point in time
	- **{ ('TDA357', 'Databases', 'Niklas Broberg'),**

**('TIN090', 'Algorithms', 'Devdatt Dubhashi') }**

tuples

(like a blueprint for a house, and the actual house built from it.)

### From schema to database

• The relations of the database schema become the tables when we implement the database in a DBMS. The tuples become the rows:

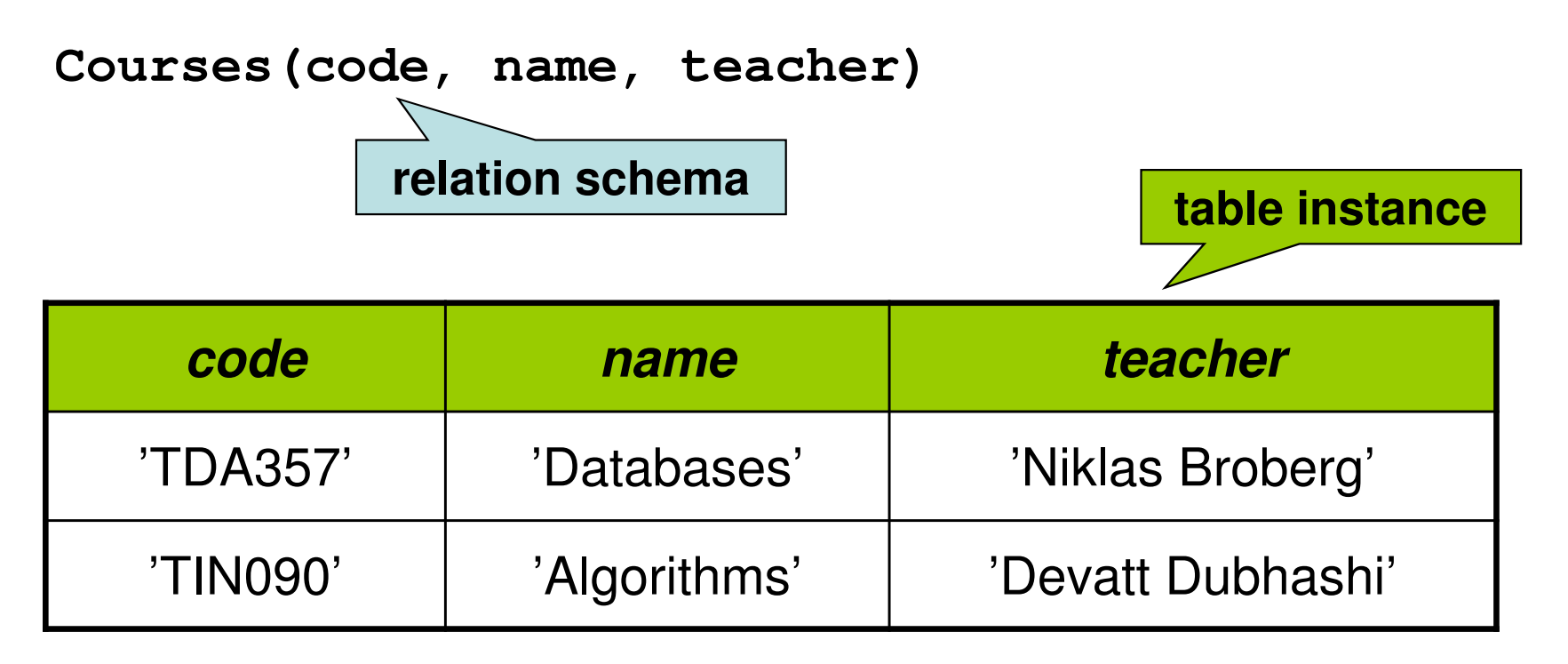

# Why relations?

- • Relations often match our intuition regarding data
- •Very simple model
- • Has a good theoretical foundation from mathematics (set theory)

• The abstract model underlying SQL, the most important database language today

# Keys

• Relations have keys – attributes whose values uniquely determine the values of all other attributes in the relation.

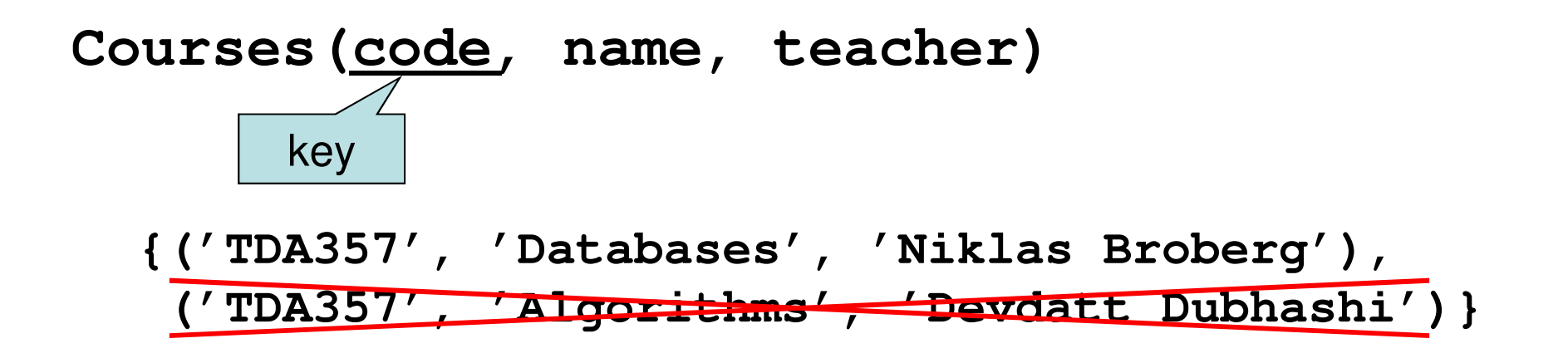

# Composite keys

•Keys can consist of several attributes

#### **Courses(code, period, name, teacher)**

**{('TDA357', 3, 'Databases', 'Niklas Broberg'),('TDA357', 2, 'Databases', 'Graham Kemp')}**

## Quiz time!

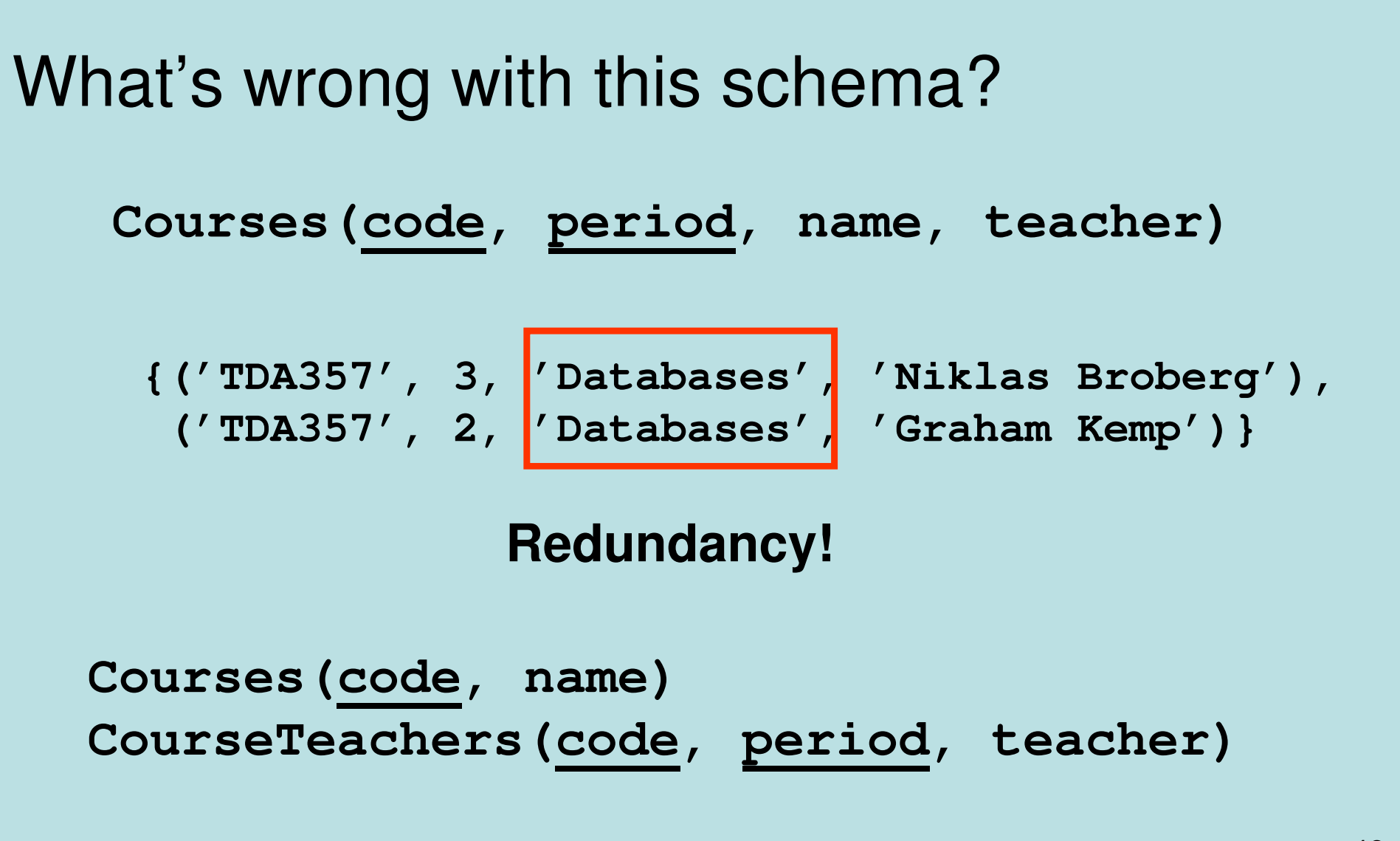

### Scheduler database

"We want a database for an application that we will use to schedule courses. ..."

- –Course codes and names, and the period the courses are given
- –The number of students taking a course
- –The name of the course responsible
- –The names of all lecture rooms, and the number of seats in them
- –Weekdays and hours of lectures

## Naive approach

• Not using a structured design method means it's easy to make errors.

• Learn from the mistakes of others, then you won't have to repeat them yourself!

## First attempt

- –Course codes and name, and the period the course is given
- –The number of students taking a course
- –The name of the course responsible
- –The names of all lecture rooms, and the number of seats in them
- –Weekday and hour of lectures

**Schedules(code, name, period, numStudents, teacher, room, numSeats, weekday, hour)**

Quiz: What's a key of this relation?

#### First attempt

**Schedules(code, name, period, numStudents, teacher,room, numSeats, weekday, hour)**

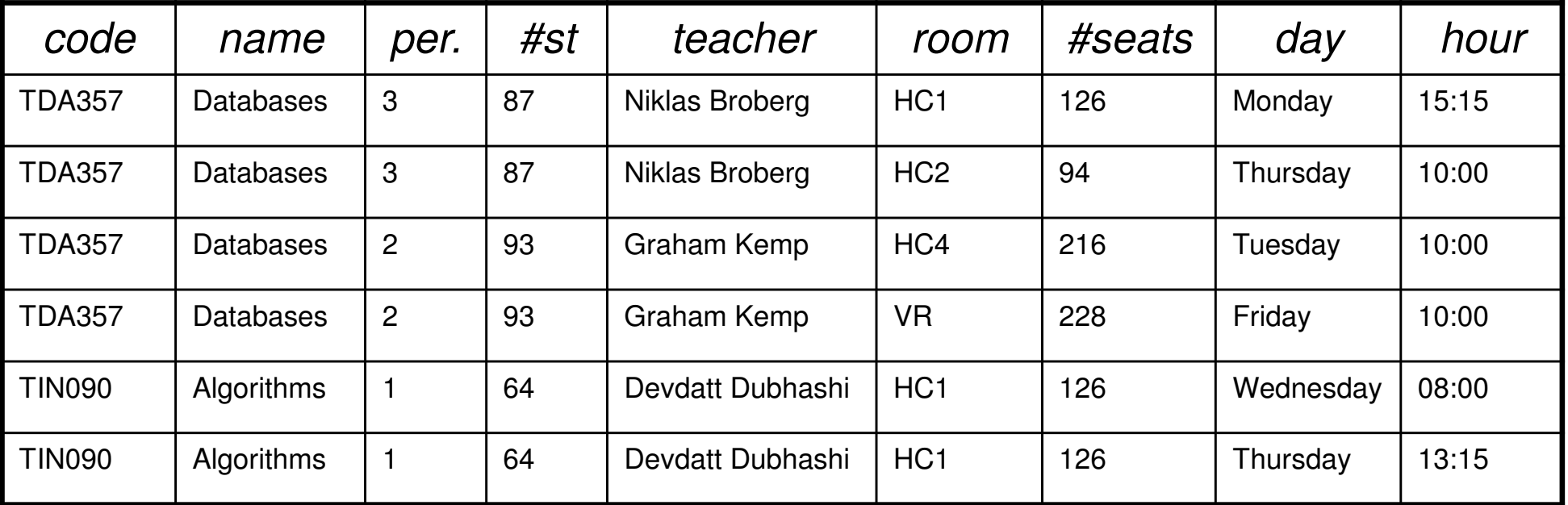

Quiz: What's wrong with this approach?

## Anomalies

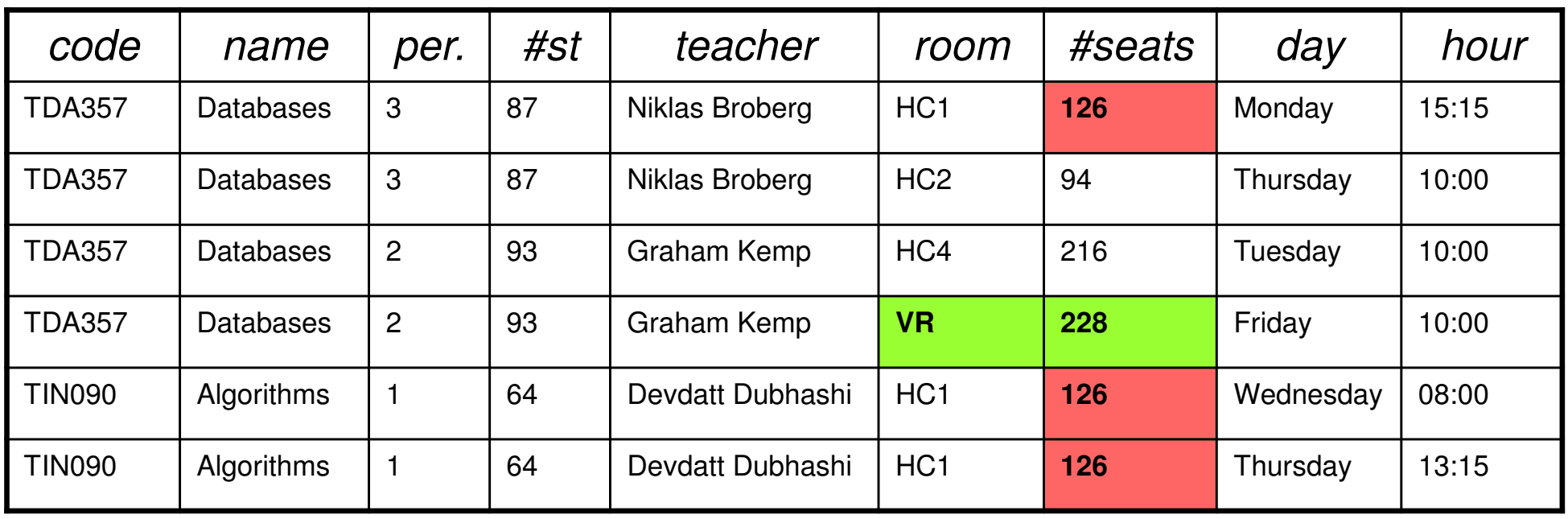

- Redundancy same thing stored several times
- $\bullet$ Update anomaly – we must remember to update all tuples
- Deletion anomaly if no course has lectures in a room, we lose track of how many seats it has

### Second attempt

#### **Rooms(room, numSeats)**

**Lectures(code, name, period, numStudents, teacher, weekday, hour)**

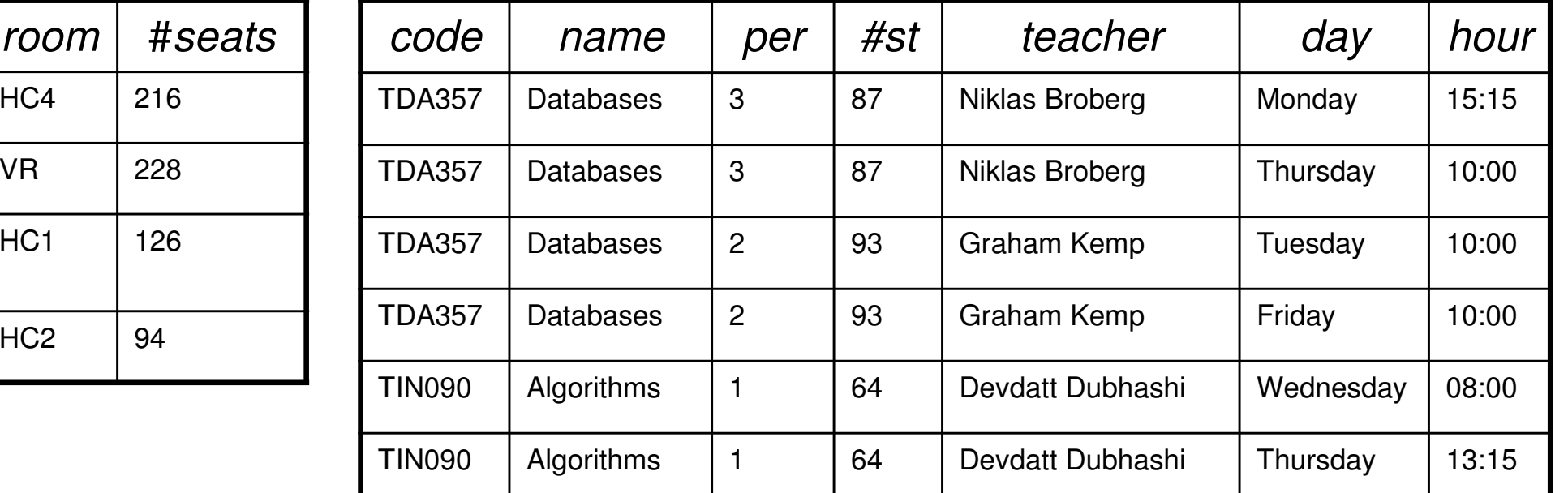

Lost connection between **Rooms** and **Lectures**! Better? No!

… and still there's redundancy in **Lectures**

54

## Third attempt

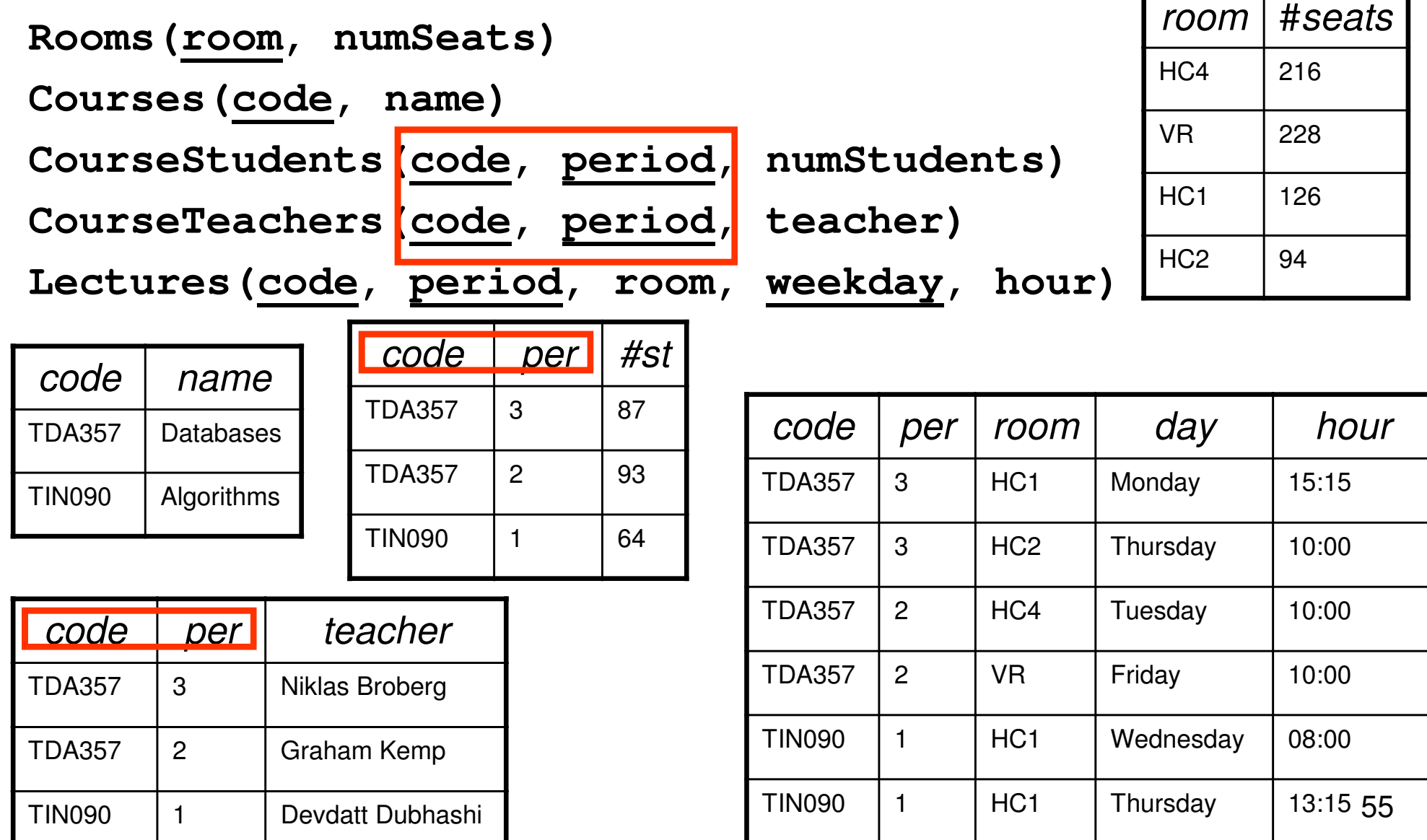

### Fourth attempt

**Rooms(room, numSeats)**

**Courses(code, name)**

**CoursePeriods(code, period, numStudents, teacher)**

**Lectures(code, period, room, weekday, hour)**

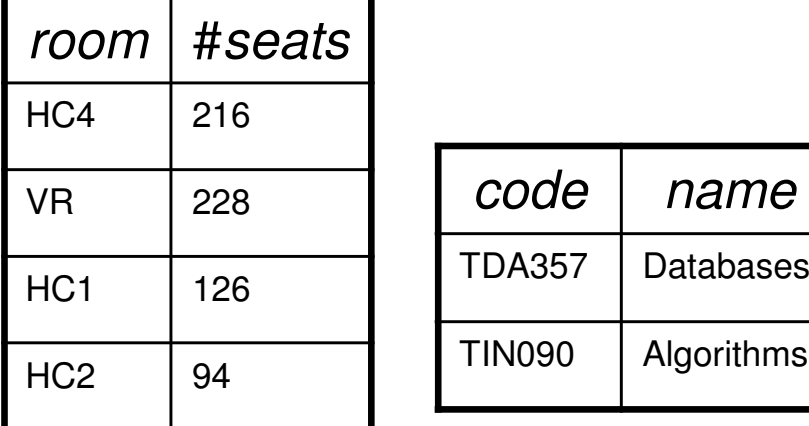

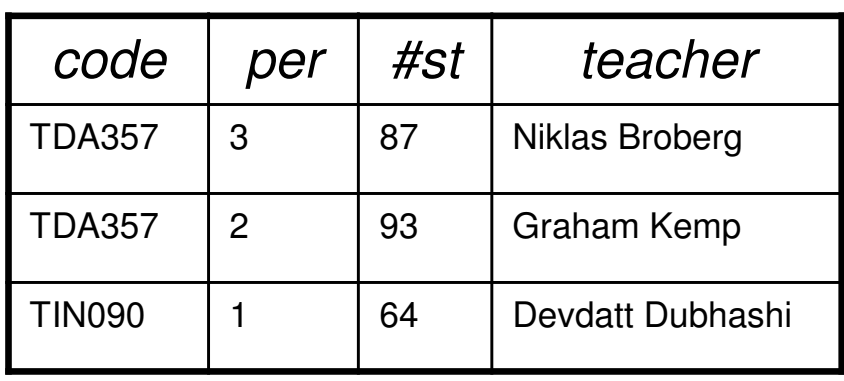

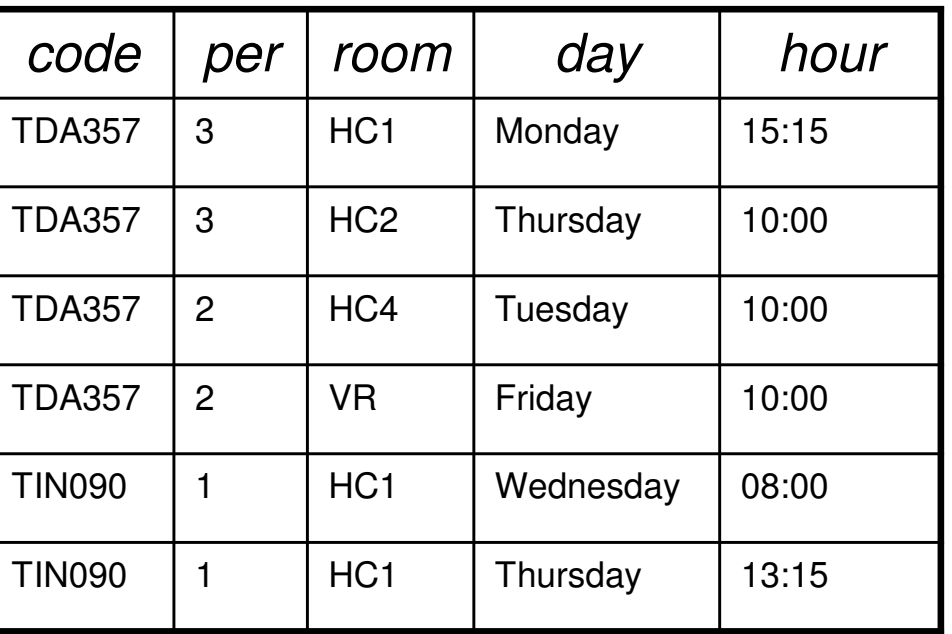

Yeah, this is good!

# Things to avoid!

•Redundancy

•Unconnected relations

•Too much decomposition

# Next Lecture

More on RelationsEntity-Relationship diagrams